uc3m | Universidad Carlos III de Madrid

# **LENGUAJE FORTRAN. ESTRUCTURAS Y SENTENCIAS BÁSICAS**

**Programación en Fortran**

**Valentín Moreno**

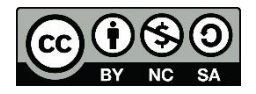

# ÍNDICE

- 1. Introducción al lenguaje Fortran
- 2. Estructura de un programa
- 3. Variables y constantes
- 4. Tipos de datos simples
- 5. Operadores y expresiones
- 6. Tipos de sentencias

#### **1. INTRODUCCIÓN A FORTRAN**  $\mathbb{R}^2$

**3**

- FORmula TRANslator (Traductor de Fórmulas).
- Es un lenguaje de alto nivel, compilado y linkado
- Se crea a mediados de los años cincuenta
- Nace para cálculos científicos
- o 1966
	- primera estandarización por el ANSI, quedando fijadas las reglas del lenguaje y recibiendo el nombre de FORTRAN 66
- o 1977
	- nueva versión FORTRAN77
- o 1990
	- FORTRAN se adapta a las nuevas tecnologías, con el nuevo estándar elaborado por ANSI y aparece el FORTRAN90

Alfabeto de Fortran

- Alfabeto = símbolos que utiliza
- Letras
	- exceptuando ñ y letras con tilde, aunque se pueden usar en las líneas de comentarios
- Números
- Caracteres especiales
- Se usa el símbolo ampersand (&) como signo de continuación línea
- Si una línea acaba con &, significa que continúa en la siguiente
- Los comentarios empiezan con !

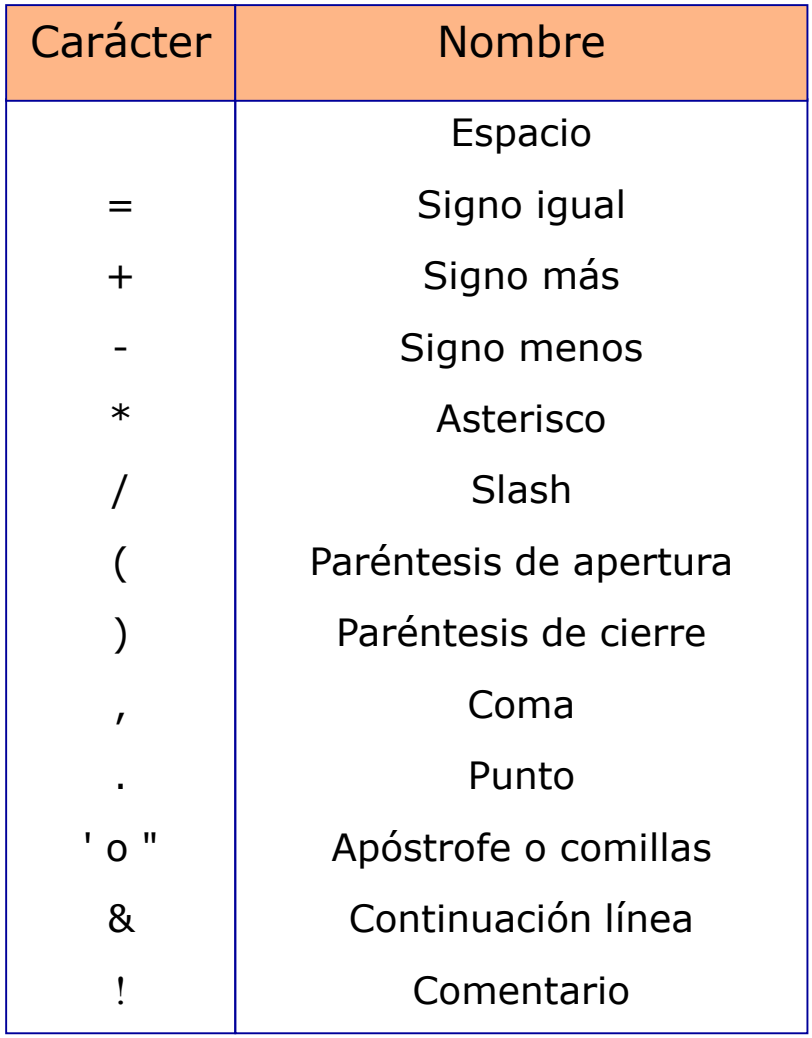

### SENTENCIAS

- Tipos de sentencias
	- Ejecutables
		- especifican acciones
		- modifican contenidos, alteran el orden de ejecución, ..
	- No ejecutables
		- describen características
		- asocian tipos, asignan nombres, ….

# **2. ESTRUCTURA DE UN PROGRAMA EN FORTRAN**

**8**

2. ESTRUCTURA DE UN PROGRAMA EN FORTRAN

 La estructura de un programa en Fotran es: **PROGRAM** nombre\_programa Sentencias de especificación y declaración... ...

Sentencias ejecutables ... ... **END PROGRAM** nombre\_programa

 El código del programa aparece entre las palabras reservadas **PROGRAM y END PROGRAM**

 Excepción: código correspondiente a funciones y procedimientos

2. ESTRUCTURA DE UN PROGRAMA EN FORTRAN

### PROGRAM

- Todo programa principal en FORTRAN debe comenzar con PROGRAM
- Nombre del programa
	- Ha de empezar por una letra
	- Puede contener números y letras
	- NO puede contener espacios
	- Su longitud máxima es de 31 caracteres
	- NO puede coincidir con ningún nombre de variable que se use en el programa

## END PROGRAM

indica al compilador que ya no hay más instrucciones

# **3. VARIABLES Y CONSTANTES**

**11**

- Las CONSTANTES designan un valor específico y determinado que se define al escribir un programa y que no cambia a lo largo del mismo
- Se pueden definir de dos maneras, utilizando siempre la palabra PARAMETER
	- Definiendo primero el tipo de dato y a continuación asignando el valor a la constante (método estándar) **INTEGER** max **PARAMETER** (max=100)
	- Asignando directamente el valor a la constante (no aceptado por todos los compiladores)

**PARAMETER** pi=3.141592

- Las VARIABLES designan valores que irán cambiando a lo largo de la ejecución de un programa y que han de ser definidas (declaradas) para reservarles un espacio en memoria
- Una variable representa un campo o dirección en la memoria
	- cuando se usa el nombre de la variable se utiliza el valor que se encuentre almacenado en ese momento en dicha dirección

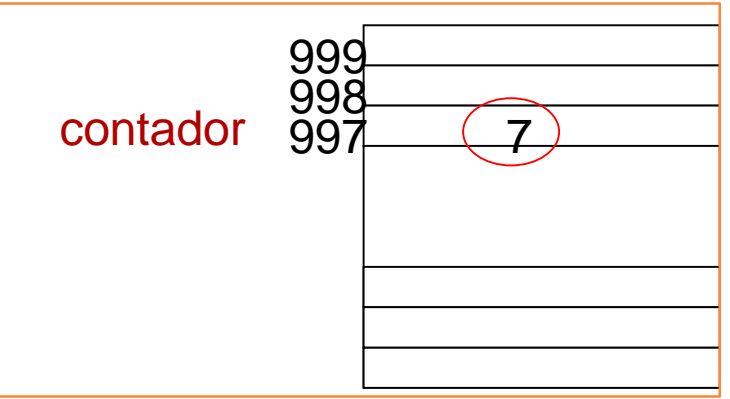

### Declaración de variables

- Necesitamos reservar espacio en la memoria para guardar datos
- La variable tiene asociado un tipo de datos, que determinará cuánto espacio se guarda en memoria para almacenarlos

integer, real, character, logical

- Una variable sólo puede definirse una vez en el programa
- Sintaxis para declaración de variables **tipo** identificador
	- Ejemplos

**INTEGER** contador **REAL** temperatura **LOGICAL** aprobado

#### 3. VARIABLES Y CONSTANTES

- Reglas para asignar nombres válidos a las variables:
	- El primer carácter debe ser alfabético
	- El resto de caracteres deben ser letras o números
	- NO pueden contener espacios
	- El número máximo de caracteres depende del compilador
		- nombres válidos: MAX2, XR2D2, etc.
		- nombres no válidos: 321, 3PO, etc.
	- Es aconsejable elegir nombres autoexplicativos  $contact = contact + 1$  $num\_al$ umnos = 56

## Dos formas de definir una variable en el programa

- Implícita
	- No declaro la variable
	- Directamente uso su nombre en una sentencia de asignación (le asigno un valor)
- Explícita
	- Declaro la variable antes de usarla, con una sentencia de declaración

3. VARIABLES Y CONSTANTES

Definición implícita de variables

- Los tipos de datos están asociados por defecto
	- toda variable cuyo nombre comience por I, J, K, L, M, N, se asocia al tipo entero
	- el resto de variables se consideran reales
- Hacen difícil detectar los errores
- Definición explícita de variables
	- Antes de la sección de declaraciones se añade la sentencia

#### **IMPLICIT NONE**

 Si el compilador encuentra un identificador que no conoce da un error en tiempo de compilación

# **4. TIPOS DE DATOS SIMPLES**

**18**

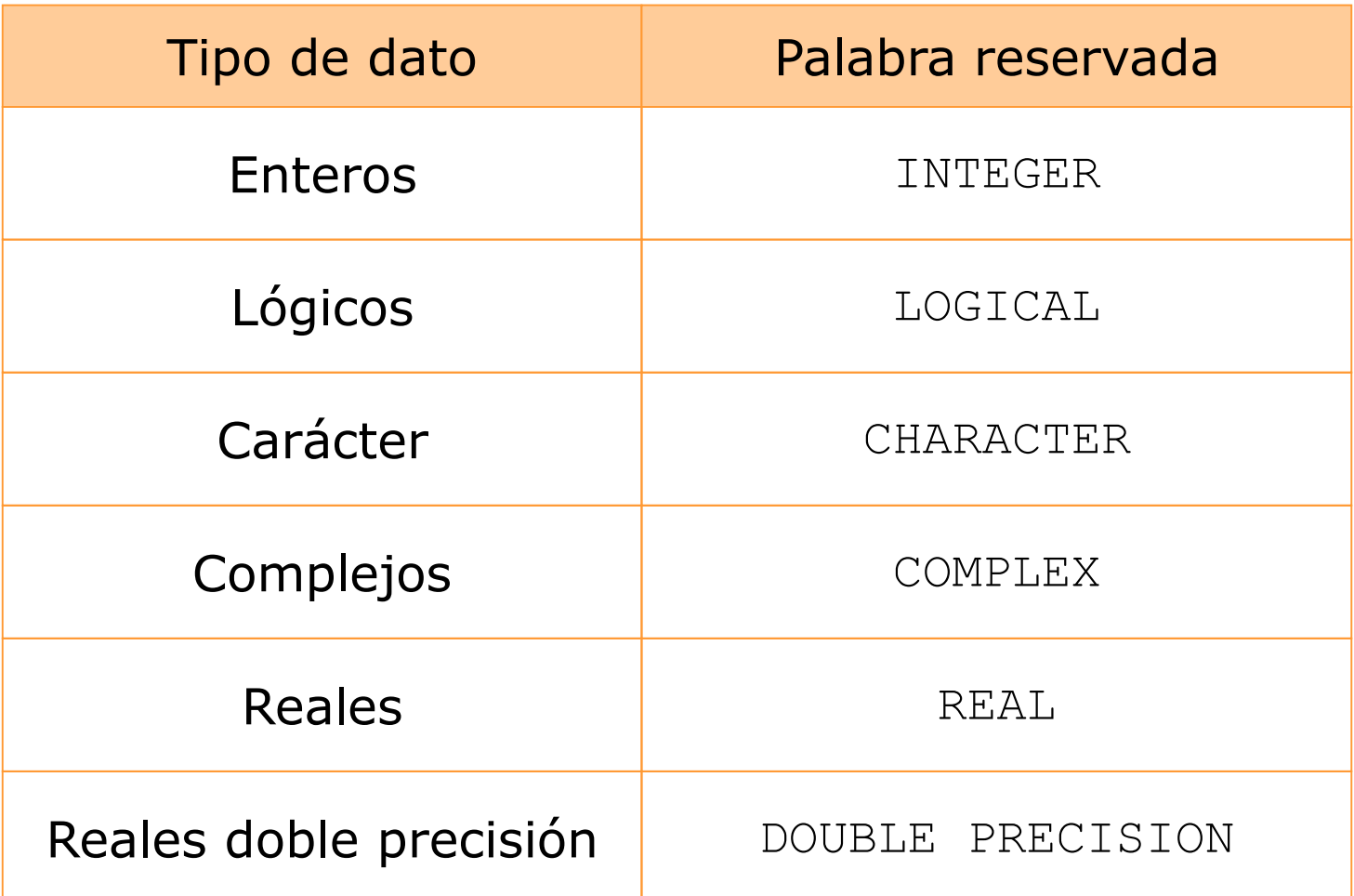

## **Tipo INTEGER**

- Variables y constantes enteras
- Son almacenados en memoria sin parte decimal
- Valores validos:
	- número (sucesión de dígitos) sin decimales (sin punto decimal), precedido o no del signo + o -
	- Ejemplos
		- +123 -65002 99999 0
- El rango de valores depende de la máquina y del compilador

#### 4. TIPOS DE DATOS SIMPLES

### **Tipo INTEGER (cont)**

- En nuestro compilador pueden definirse intervalos distintos
	- Por defecto está definida INTEGER\*4
		- 4 bytes
		- Máximo valor
			- En 1 byte  $255 = 2^{(8-1)}-1$
			- En 4 bytes  $2^{(32-1)}$  -1

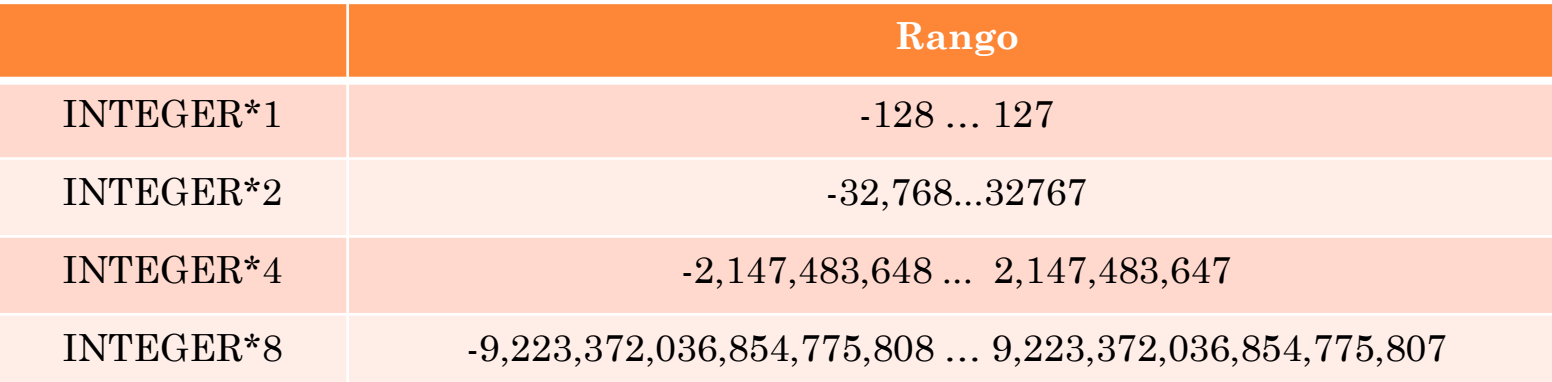

#### 4. TIPOS DE DATOS SIMPLES

### **Tipo REAL**

- Variables y constantes reales : números con parte fraccionaria
- Se pueden escribir de dos formas:
	- a) reales sin exponente:
		- $+3.2$   $-0.676$   $4. (no es el entero 4)$
	- b) reales con exponente (notación científica)
		- o Tres partes:
			- base numérica (siempre con punto decimal),
			- base de potencia (decimal, representada por E)
			- exponente (tipo entero, sin punto decimal).
				- -23.044E+4 0.23E-2 0.022E2
- Como en el caso de los enteros, el rango (valores máximo y mínimo) dependen de la máquina y del compilador

## **Tipo CHARACTER**

- Variables y constantes de tipo carácter
- Una constante alfanumérica es una cadena de caracteres encerrada entre apóstrofes
- El número de caracteres que pueden contener, varía entre 1 y el máximo permitido por el compilador.
- Para definir palabras de más de un carácter es necesario indicar el número de caracteres a continuación del la palabra reservada CHARACTER: **CHARACTER(20)** nombre

(palabra de 20 caracteres como máximo)

## **Tipo LOGICAL**

- Variables y constantes lógicas
- Sólo pueden tomar dos valores, cierto y falso
- Estos valores se representan en Fortran como
	- .TRUE.
	- .FALSE.

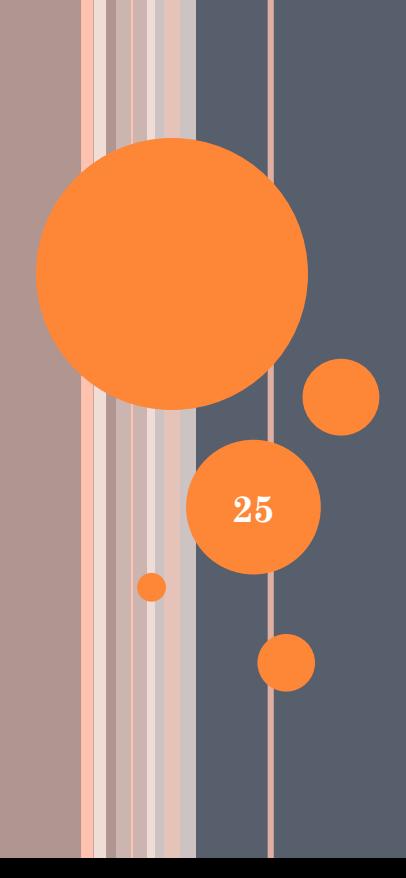

### **OPERADORES ARITMÉTICOS**

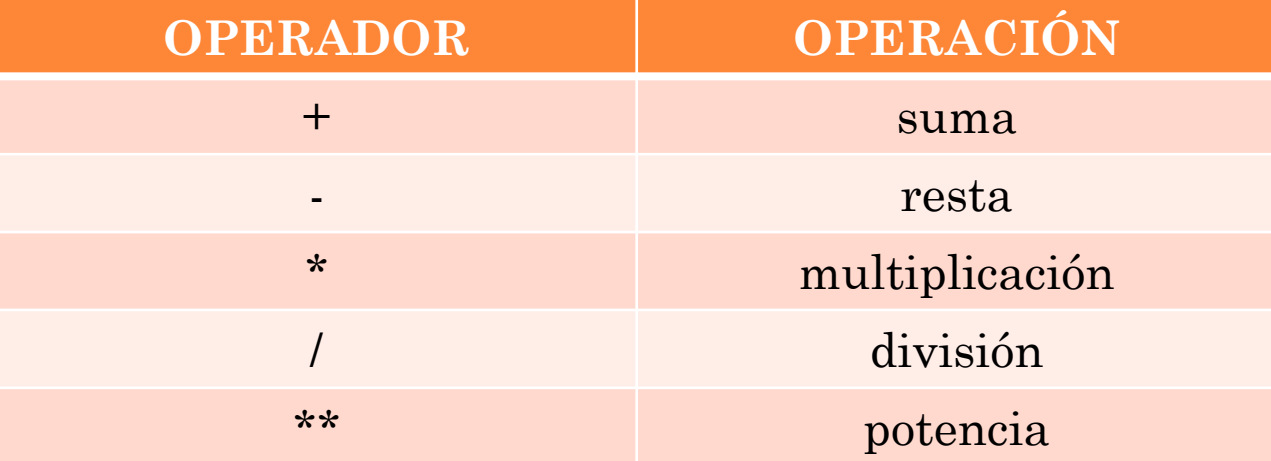

**26**

Reglas para construir expresiones

- No puede haber dos operadores consecutivos X\*\*-2 es incorrecto
	- $X^{**}(-2)$  es correcto
- Los operadores \*, /, \*\*, deben estar rodeados por dos variables o constantes.

 $A^*B$   $D/3.0$   $F^{**}3$  Los operadores +, -, pueden afectar a dos operandos (suma, resta) o a una (signo)  $-5.0$  +C-B

 La multiplicación nunca está implícita ha de escribirse  $A^*(B+C)$  en lugar de  $A(B+C)$ 

- Los operadores aritméticos pueden usarse con operandos reales o enteros
	- Las operaciones con enteros, dan resultado entero se usan sobre todo para operaciones con contadores o índices
	- Las operaciones con reales dan resultado real los cálculos se hacen siempre con reales
	- En una expresión en la que haya número reales el resultado es real, aunque también participen enteros (el tipo real domina)

### **OPERADORES RELACIONALES**

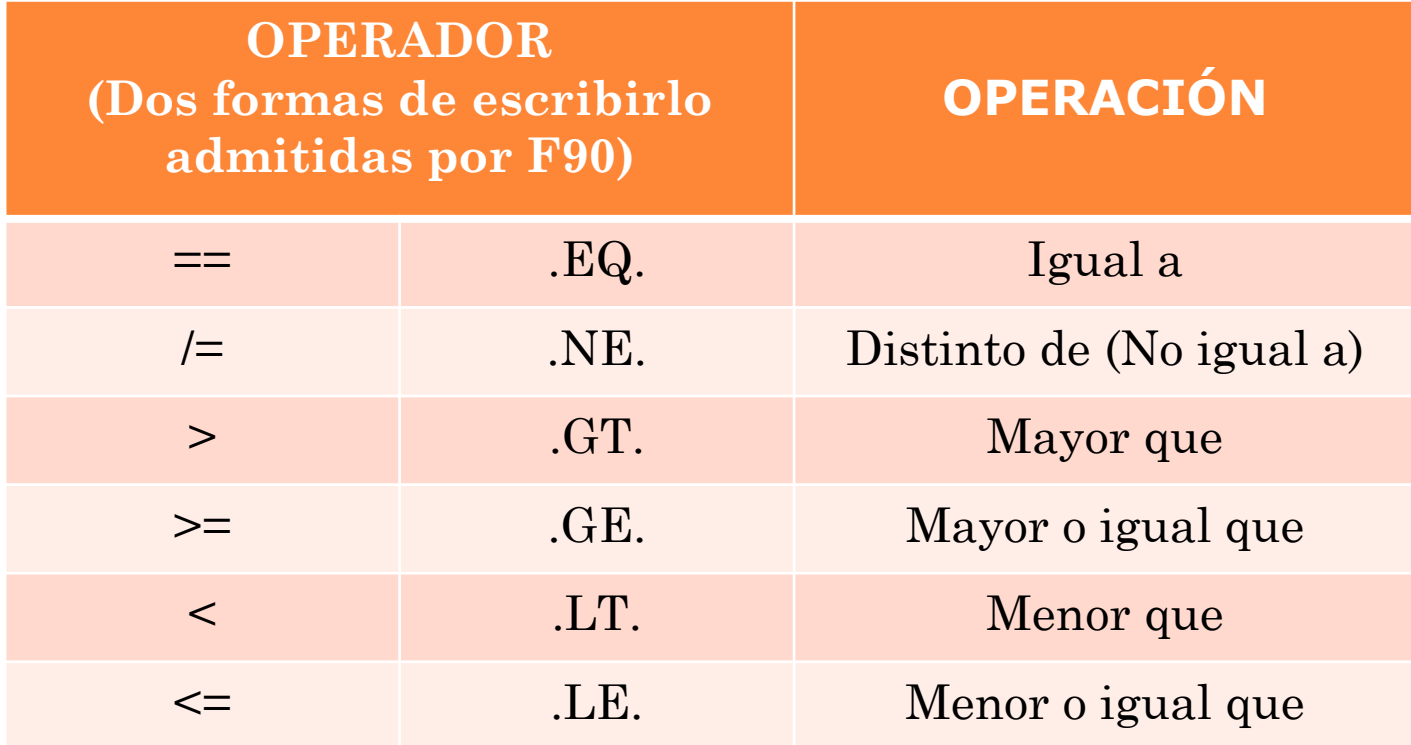

# **OPERADORES ALFANUMÉRICOS**

- Operandos: caracteres y cadenas
- Resultado: cadena

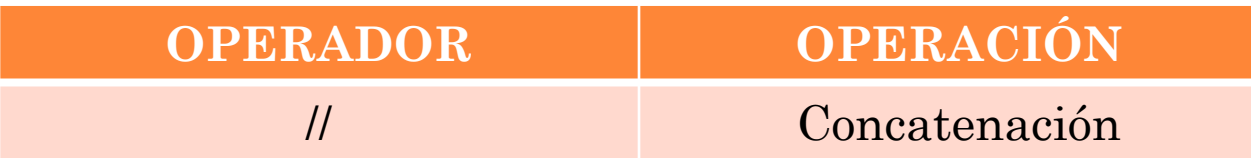

# **OPERADORES LÓGICOS**

- Operandos: lógicos
- Resultado: lógico

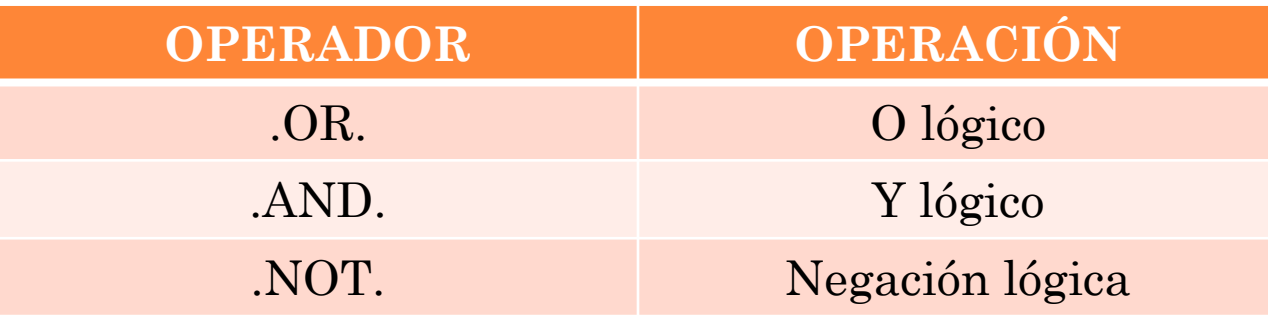

- Los operadores en una expresión se evalúan siguiendo el **orden jerárquico** siguiente:
	- 1.º Paréntesis (comenzando por los más internos).
	- 2.º Signo (-,+ siempre que no tengan a su izquierda un valor numérico).
	- Luego los aritméticos:
		- 3.º Potencia \*\*
		- 4.º Productos y divisiones. Con igual prioridad. Se resuelven de izquierda a derecha.
		- 5.º Sumas y restas. Con igual prioridad. Se resuelven de izquierda a derecha.
	- 6.º Concatenación.
	- Luego los relacionales:
		- 7.º Relacionales.
	- Luego los booleanos
		- 8.º Negación .NOT.
		- 9.º Conjunción .AND.
		- 10.º Disyunción .OR. **32**

# **6. TIPOS DE SENTENCIAS**

**33**

- Sentencias de procedimiento
	- PROGRAM, END, FUNCTION, SUBROUTINE
- Sentencias declarativas
	- Declaración de variables y constantes
- Sentencias de asignación
	- Asigna un valor a una variable (=)
- Sentencias de control
	- Cambian el flujo del programa
	- IF, CASE, DO
- Sentencias de entrada y salida
	- Entrada y salida de datos
	- READ, PRINT

### PROGRAM

 Cualquier programa principal en FORTRAN debe comenzar con PROGRAM

**PROGRAM** nombre\_programa

### END PROGRAM

 indica al compilador que ya no hay más instrucciones **END PROGRAM** nombre\_programa

### SUBROUTINE, FUNCTION

 Usadas para definir funciones y subrutinas (lo veremos mas adelante)

## No ejecutables

 Indican al compilador el nombre y tipos de datos que va a almacenar una variable o constante

Normalmente se colocan al principio del programa

- Pueden aparecer en cualquier orden, pero nosotros vamos a declarar primero las constantes y a continuación las variables
	- ! Constantes

**PARAMETER** nombre constante=valor

! Variables

**TIPO** nombre\_variable

- Las asignaciones se hacen con el símbolo "=" Tipos de asignación
	- Inicialización de variables (Inicialización = asignación valor inicial)

```
a=0b=1.5nombre = "sin definir"
validado = .FALSE.
```
Asignación del valor de una operación a una variable

 $\text{contador} = \text{contador} + 1$ resultado =  $(a \leq 7)$ 

#### 6.4 SENTENCIAS DE ENTRADA Y SALIDA

#### Entrada

 asignamos a una variable un valor leído de un periférico (típicamente teclado) o de un archivo

#### **READ**\*, lista\_de\_variables

#### Salida

- escribimos en un periférico (típicamente monitor) o archivo el valor de una variable
- sólo para escribir en la salida estándar (monitor)

```
PRINT *, var1, var2,.., varN
PRINT *, "Paula"
```
- Estructuras de control
	- Programación estructurada: sólo puedo usar unas estructuras de control determinadas
		- Secuencial
		- Alternativas (IF)
		- Repetitivas (bucle)

#### 6.5.1 SENTENCIAS DE CONTROL ALTERNATIVAS

Sentencias de control alternativas

- También llamadas de selección o condicionales
- $\bullet$  IF
	- Simple:
		- IF-THEN-END IF
	- Dobles
		- IF-THEN-ELSE- END IF
	- Múltiples
		- IF-THEN-ELSE IF-THEN-ELSE- END IF

#### SELECT CASE

### o IF

- Se evalúa la expresión lógica. Si es verdadera se ejecuta la sentencia, si es falsa se continua con la siguiente instrucción
- La expresión lógica debe ir entre paréntesis y puede estar compuesta por varias condiciones unidas por operadores lógicos
- Simples **IF (condición) THEN sentencia\_1 … sentencia\_N END IF** sentencias condición VERDADERA FALSA

#### 6.5.1 SENTENCIAS DE CONTROL ALTERNATIVAS

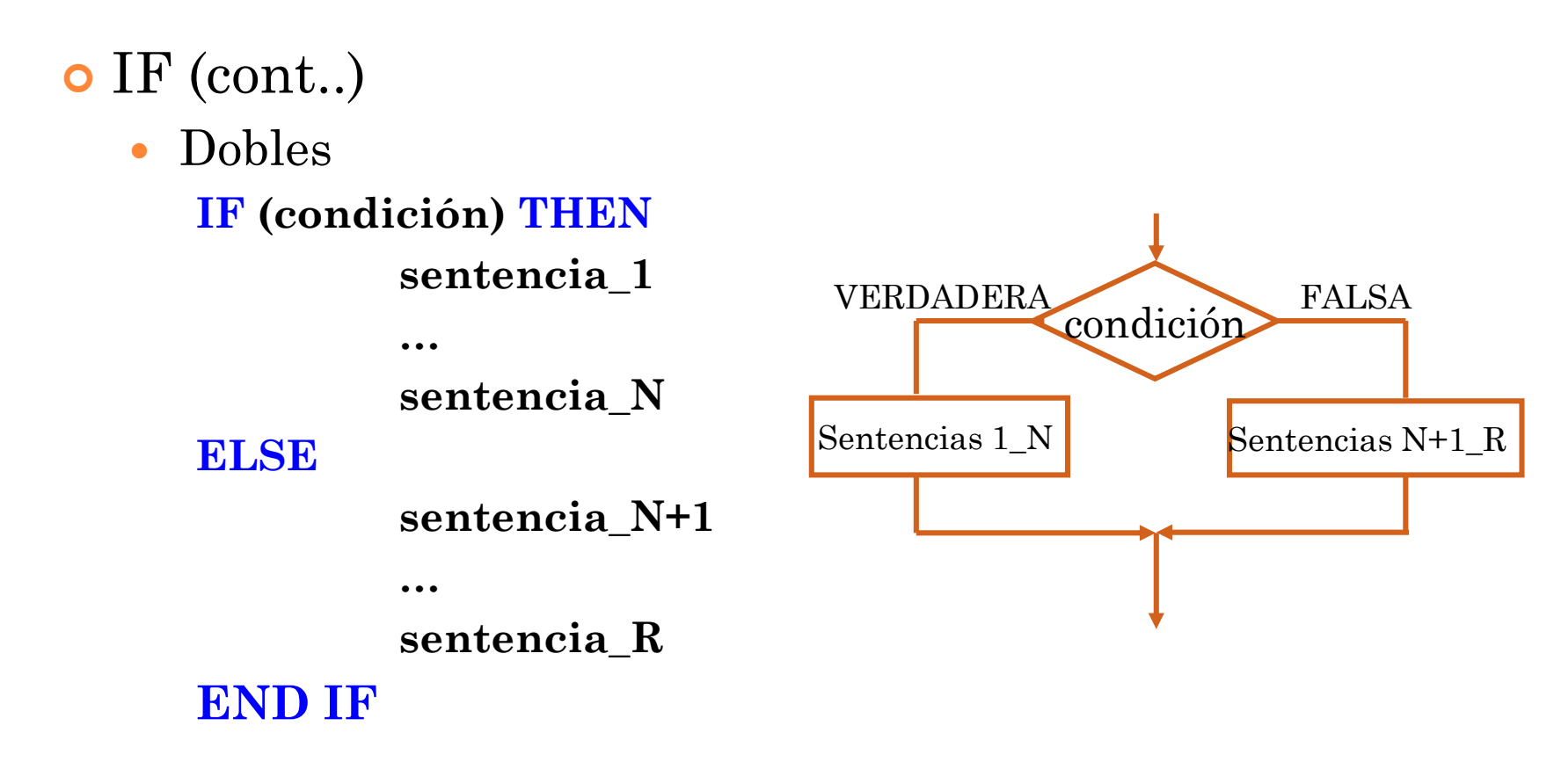

#### 6.5.1 SENTENCIAS DE CONTROL ALTERNATIVAS

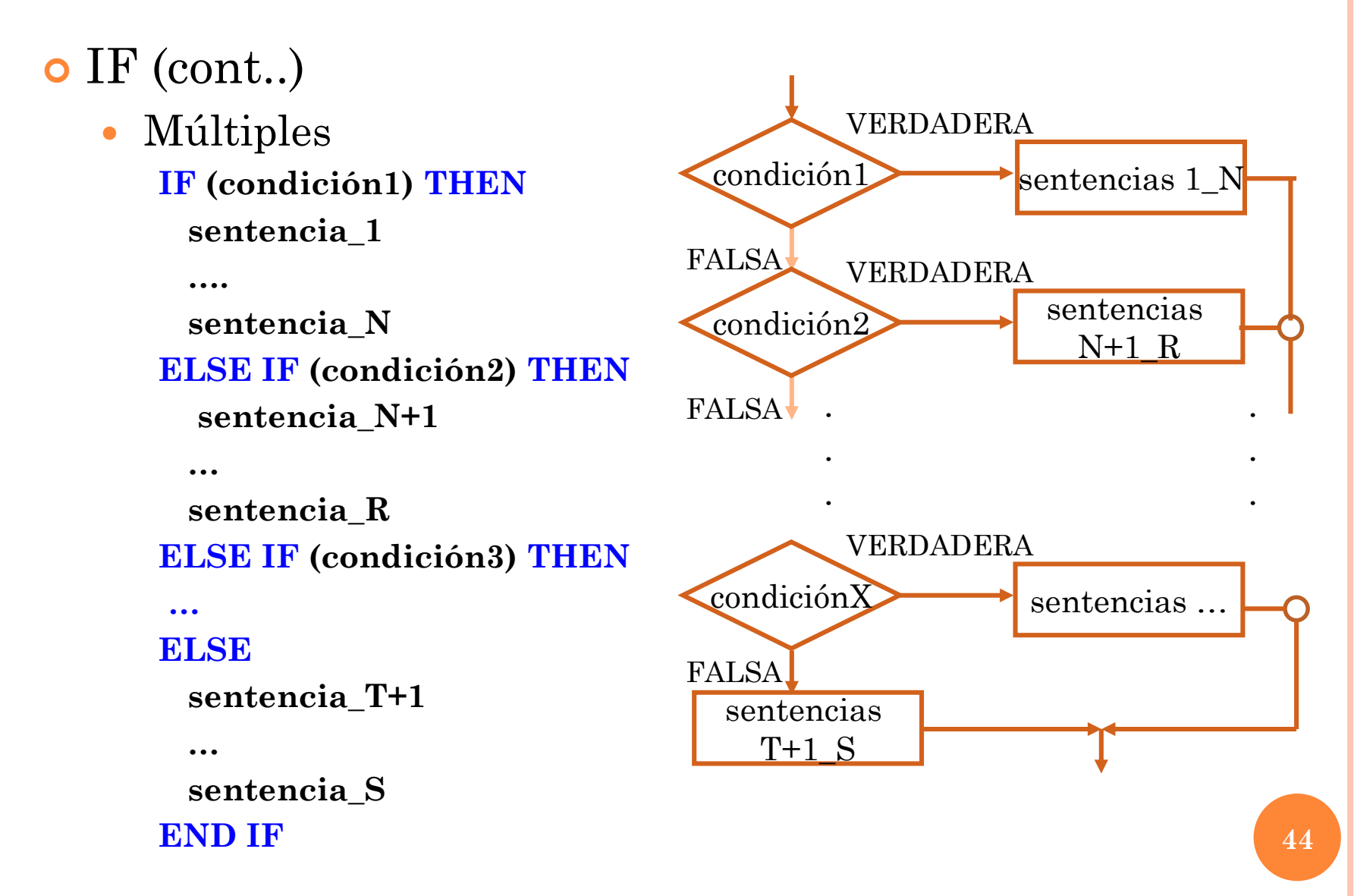

## o CASE

- Permite implementar estructuras de selección múltiple de forma sencilla, a partir de una variable selectora
- El selector
	- Debe ser una variable o expresión de tipo entera, lógica, carácter
	- No puede ser una expresión real
- Los valores de la lista
	- pueden sustituirse por expresiones indicando rangos valor\_inferior:valor\_superior y también por listas de valores

valor1,valor2,valor3

o por combinaciones de las dos cosas

valor1,valor2,valor3:valor4

 CASE (cont.) **SELECT CASE (selector) CASE** (valor1) bloque\_sentencias\_1 **CASE** (valor2:valor\_n) bloque\_sentencias\_2 **CASE** (valor\_r) bloque\_sentencias\_N

### **CASE DEFAULT**

………

bloque\_sentencias\_R **END SELECT**

### Sentencias de control repetitivas

- También llamadas BUCLES
- DO
- DO WHILE

### DO

- *'para'* en pseudocódigo
- Se usa si se conoce el número de veces que ha de ejecutarse el bucle
- Sintaxis

#### **DO variable\_control = valor\_inicial, valor\_final, incremento**

sentencia\_1 sentencia\_2

sentencia\_n

#### **END DO**

.....

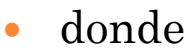

- variable\_control es una variable de tipo entero
- o valor inicial, valor final son valores o variables enteras tales que si el incremento:
	- es positivo valor\_inicial ≤ valor\_final
	- es negativo valor\_inicial ≥ valor\_final
- Incremento:
	- puede ser cualquier valor entero, también negativos
	- si no se especifica, se considera que vale 1 **<sup>48</sup>**

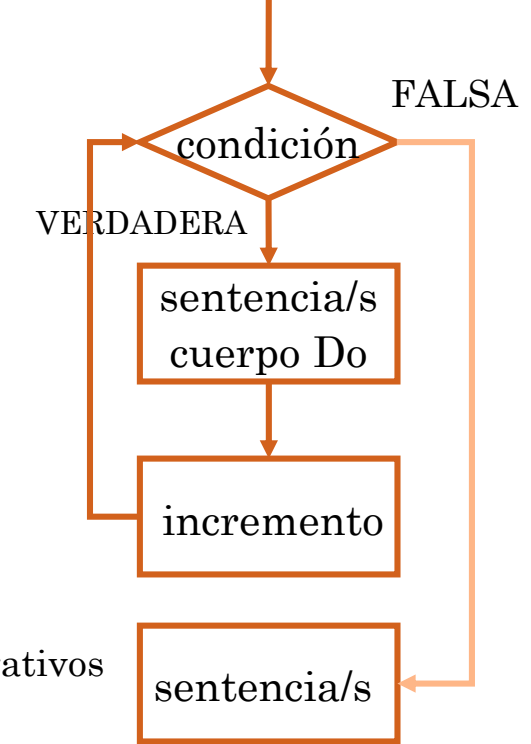

## **DO**

- *Ejemplo:*
	- *Sumar los 20 primeros números naturales*
		- *Bucle DO*

*Con incremento positivo +1*

**DO i = 1, 20**

 $suma = suma + i$ 

#### **END DO**

 *Con incremento negativo -1* **DO i = 20, 1, -1**  $suma = suma + i$ **END DO**

# **DO WHILE**

- *'mientras'* en pseudocódigo
- Se usa si no se conoce de antemano el número de veces que hay que ejecutar el bucle
- Sintaxis

```
DO WHILE (condición)
```
sentencia\_1

sentencia\_2

..... sentencia\_n

#### **END DO**

Condición

es la negación de la condición de parada.

 Las sentencias en algún momento deben modificar la condición de forma que esta sea falsa para salir del bucle.

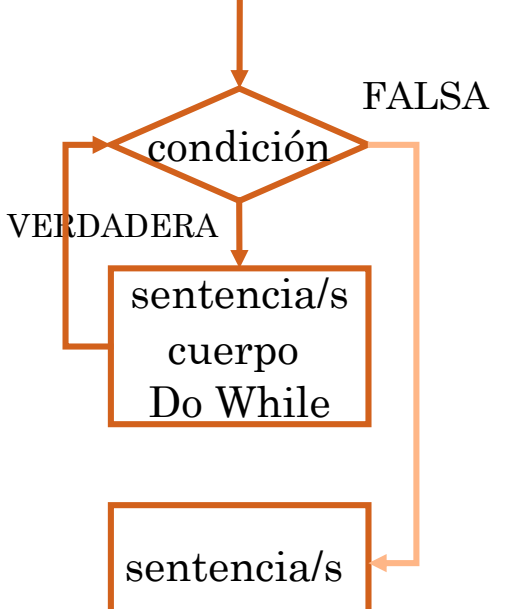

### **DO WHILE**

*Ejemplo:*

*Sumar números introducidos por teclado hasta introducir el 0*

*Condición de parada "numero = =0"*

*Bucle DO WHILE*

**DO WHILE (numero/=0)**

 $suma = suma + numero$ 

**READ** \*, numero

**END DO**